# **ST. JOSEPH'S COLLEGE YEAR 2020-2021 TERM I COMPUTER CLASS 8 JAVA PROGRAMS**

**1. Write a program to display the following pattern on the screen.** 

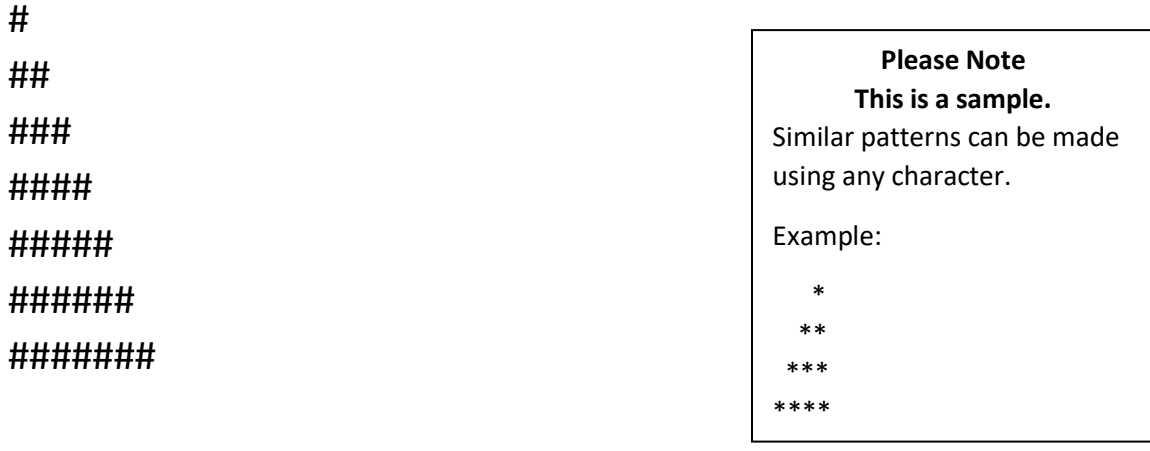

```
class Hash 
{
  public static void main() 
  { 
  System.out.println("#"); 
  System.out.println("##");
  System.out.println("###"); 
  System.out.println("####"); 
  System.out.println("#####");
  System.out.println("######"); 
 System.out.println("########");
  } 
}
```
## **2.Write a program to display the following pattern on the screen.**

```
@@@@@@@@@
\varpi \varpi@ @ 
@ @ 
\varpi and \varpi\varpi \varpi@@@@@@@@@ 
class Pattern 
{ 
  public static void main()
  { 
   System.out.println("@@@@@@@@@"); 
  System.out.println("@ @");
  System.out.println("@ @");
  System.out.println("@ @");
  System.out.println("@ @");
  System.out.println("@ @");
   System.out.println("@@@@@@@@@"); 
  } 
}
```
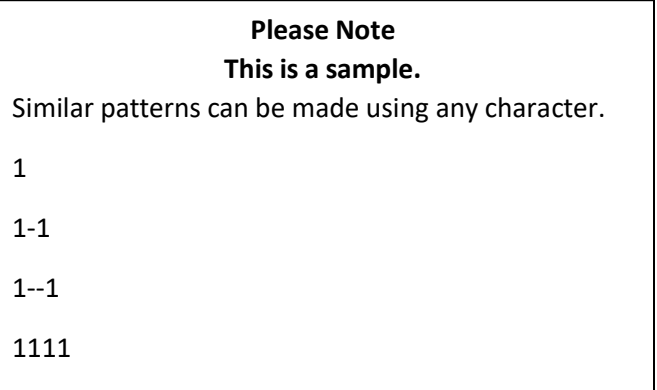

## **3. Write a program to display the following pattern on the screen:**

```
F
FR 
FRE
FREE
FREED
FREEDO
FREEDOM
class Freedom
{ 
   public static void main()
  {
     System.out.println("F"); 
     System.out.println("FR");
     System.out.println("FRE"); 
     System.out.println("FREE"); 
     System.out.println("FREED"); 
     System.out.println("FREEDO"); 
     System.out.println("FREEDOM "); 
  } 
}
```
#### **Please Note This is a sample.**

Similar **upright right angled triangle pattern**s can be made using any given word

**4. Write a Program to display your Bio-Data consisting of your Name, Father's Name, Address, City, State, Contact Number and Email ID in consecutive lines.**

```
class Biodata 
{ 
   public static void main()
   { 
    System.out.println("BIO-DATA"); 
    System.out.println("Name : Ramanl Banerjee"); 
    System.out.println("Father's Name : Rana Banerjee"); 
    System.out.println("Address : 13A, M.G. Road"); 
    System.out.println("City : Kolkata"); 
    System.out.println("State : West Bengal"); 
    System.out.println("Contact Number : 9832198321"); 
    System.out.println("Email ID : ramani.banerjee@gmail.com"); 
   } 
}
```
### **Note : Type Your Own Details in place of sample data**

**5. Write a program in java to assign two number 1273 and 58 in a suitable variable. Find its sum, difference, product, quotient and remainder. Display all values with proper message.** 

```
class Calculation 
{ 
  public static void main() 
  { 
     int a=1273; 
     int b=58; 
     int sum, diff, prod, quo, rem;
    //calculation
     sum=a+b; 
     diff=a-b; 
     prod=a*b; 
     quo=a/b; 
     rem=a%b;
    //output
     System.out.println("First Number = "+a); 
     System.out.println("Second Number = "+b); 
     System.out.println("Sum of the Numbers = "+sum); 
     System.out.println("Difference of the Numbers = "+diff); 
     System.out.println("Product of the Numbers = "+prod); 
     System.out.println("Quotient of the Numbers = "+quo); 
    System.out.println("Remainder of the Numbers = "+rem); 
  }
}
```
- **6. Write a program in java to assign 5768 in a variable. Find and display** 
	- **i) Double the Number**
	- **ii) Half the Number**
	- **iii) 2/7 of the number**

```
class Compute 
{ 
   public static void main() 
   { 
    //declaration
     int a=5768, d=0;
     double h =0.0, f=0.0;
     // calculation
    d=a*2;h=(1/2.0)*a; // OR h=0.5*a; OR h=(1.0/2.0)*a; OR h=(1.0/2) *a;
    f=(2/7.0)^*a; //display
     System.out.println("Number = "+a); 
     System.out.println("Double the Number = "+d); 
     System.out.println("Half the number = "+h); 
     System.out.println("2/7 of the number = "+f); 
   }
```
}

**7. A train covers 120.5 km in 2.3 hours, next 160.75 km in 3.5 hours and the last 140.9 km in 5.5 hours. Write a java program to store all values and calculate and display average speed.** 

```
class Speed
{ 
  public static void main() 
  { 
     //DECLARATION
   float d1=120.5f, d2=160.75f, d3=140.9f; 
     float t1=2.3f , t2=3.5f, t3=5.5f; 
    float td=0.0f, tt=0.0f, avgSp=0.0f;
```

```
 //calculate
```

```
 td=d1+d2+d3;
```
tt=t1+t2+t3;

} }  $avgSp = td/tt;$ 

```
 //show answer
 System.out.println("Average Speed = "+ avgSp);
```

```
Please Note
float a = 2.05f;
```
2.05 refers to double data type by default.

Note : the f after the constant 2.05 – converts data to float type

**8. A salesperson sells goods worth Rs. 4325.00, Rs. 4996.50, Rs. 8935.00 and Rs. 9960.75 in four months. Write a program to store the above values and calculate and display total and average sales.** 

```
class average 
{ 
  public static void main() 
  { 
     //declaration
     double s1=4325.0, s2=4996.5, s3=8935.5, s4=9960.75; 
    double tot = 0.0, avg = 0.0;
     //calculation
    tot = s1 + s2 + s3 + s4;avg = tot/4.0; //output
     System.out.println("Total Sales = "+tot); 
     System.out.println("Average Sales = "+avg); 
  } 
}
```
**Please Note This is a sample.** Similar **problems on calculation of average** can be expected. **9. Write a program that will compute and display total bill where a loaf of bread cost Rs. 23.5 and an egg cost Rs. 5.75, when the customer purchases 12 loaves of bread and 2½ dozens of eggs.**

```
class Bill 
{ 
  public static void main() 
   { 
     //declaration 
     double cbread=23.5, cegg=5.75, eggs=0.0, bill=0.0; 
    int loaf = 12;
     //calculation
    eggs = 2.5 * 12; //total number of eggs in 2\frac{1}{2} dozens
     bill = cbread *loaf + cegg * eggs; 
     //print bill
     System.out.println("Total Bill = "+bill); 
   } 
}
```
**Please Note This is a sample.** Similar **problems on calculation of bill** can be expected. **10. Write a program to calculate and display the area and perimeter of a rectangle field whose length is 52mts 50cm and breadth 23mts and 15cm.**

```
class Rect 
{ 
   public static void main()
   { 
     //declaration
    double l = 0.0, b = 0.0, a=0.0, p=0.0;
     //conversion to mt
    l = 52 + 50/100.0;b = 23 + 15/100.0; //calculation
    a = l * b:
    p = 2*(1 + b);
    //output
    System.out.println("Area of Rectangle = "+a + " sq. mt "); 
    System.out.println("Perimeter of Rectangle = "+p + " mt" ); 
  }
}
```
**Please Note This is a sample.** Similar **problems on mensuration** can be expected. **11. The average income over 4 weeks is Rs. 3545. When calculation is done for 5 weeks, the new average is Rs. 3280. Find and display the income in the last week.** 

```
class Income
{ 
   public static void main()
   { 
      double avg4=3545.0, avg5=3280.0; 
      double tot4=0.0, tot5=0.0, inc5 = 0.0;
      //calculate
     tot4 = avg4 * 4;tot5 = avg5 * 5;
     inc5 = tot5 - tot4; System.out.println("INCOME IN WEEK 5 = Rs"+ inc5); 
     }
   }
```
**Please Note This is a sample.** Similar **problems on calculation of average** can be expected.

# **12. Write a program to convert 6975 sec to hr, min and sec and display result.**

```
class Time
{
  public static void main() 
{
    int s = 6975; int h=0, m=0, sec=0;
     //calculate
    h = s/(60*60);sec = s\%(60*60);m = \frac{\text{sec}}{60};
     sec = sec % 60;
```

```
 //print
```

```
System.out.println(s + " sec = "+ h + " hours : "+m+" min : " +
sec+" sec");
   }
}
```
**Please Note This is a sample.** Similar **problems on conversion** can be expected. **13. In a school, only 28% of students are girls. If there are 800 students in the school, calculate and display the number of boys and girls studying in the school.**

```
class School
{
   public static void main()
   {
     int total=800, girls=0, boys=0;
    girls = (total*28)/100;
     boys = total-girls;
     System.out.println("Total number of students = "+total);
     System.out.println("Total number of girls = "+ girls);
    System.out.println("Total number of boys = "+ boys);
   }
}
```
**Please Note This is a sample.** Similar **problems on percentage** can be expected.